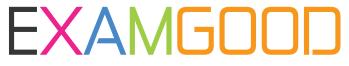

## **QUESTION & ANSWER**

Exam Good provides update free of charge in one year!

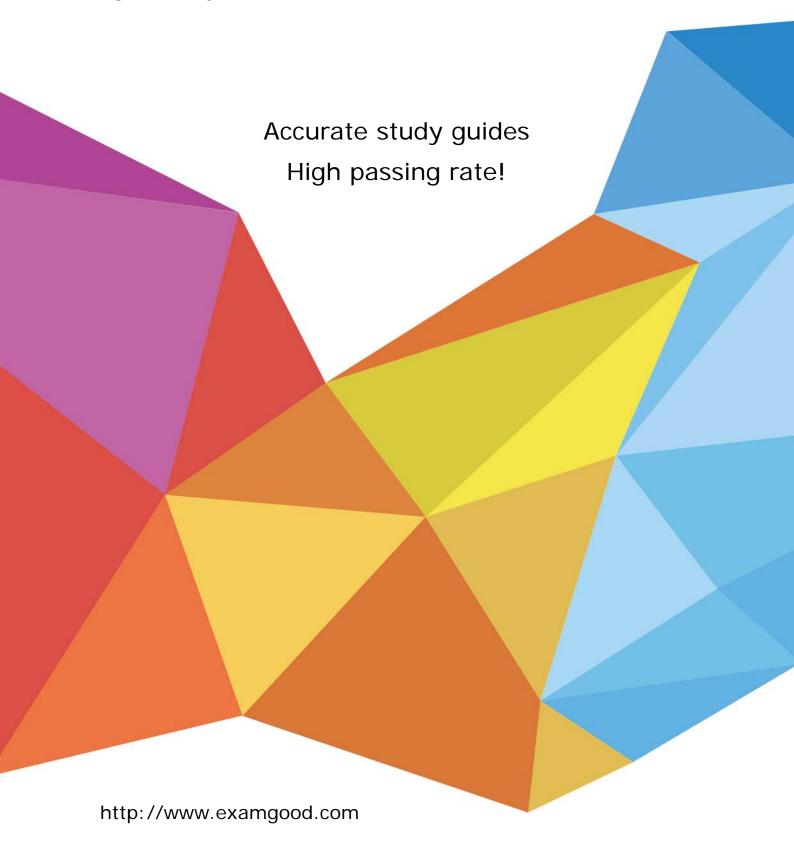

Exam : 200-550

Title : Zend Certified PHP

Engineer

Version: DEMO

```
1. What is the output of the following code?
echo '1' .(print '2') + 3;
A.123
B.213
C.142
D.214
E.Syntax error
Answer: D
2. What is the output of the following code?
a = 3
switch ($a) {
case 1: echo 'one'; break;
case 2: echo 'two'; break;
default: echo 'four'; break;
case 3: echo 'three'; break;
A.one
B.two
C.three
D.four
Answer: C
3. What is "instanceof" an example of?
A.a boolean
B.an operator
C.a function
D.a language construct
E.a class magic
Answer: B
4. Which of the following may be used in conjunction with CASE inside a SWITCH statement?
A.A scalar
B.An expression
C.A boolean
D.All of the above
Answer: D
5. What is the output of the following code?
a = 'a'; b = 'b';
echo isset($c) ? $a.$b.$c : ($c = 'c').'d';
A.abc
B.cd
C.0d
```

## Answer: B

```
6. Which of the following are valid identifiers? (Choose 3)
A.function 4You() { }
B.function _4You() { }
C.function object() { }
D.$1 = "Hello";
E.\$_1 = "Hello World";
Answer: B,C,E
7. What super-global should be used to access information about uploaded files via a POST
request?
A.$_SERVER
B.$ ENV
C.$_POST
D.$_FILES
E.$_GET
Answer: D
8. What is the difference between "print" and "echo"?
A.There is no difference.
B.Print has a return value, echo does not
C.Echo has a return value, print does not
D.Print buffers the output, while echo does not
E.None of the above
Answer: B
9. What is the output of the following code?
echo "1" + 2 * "0x02";
A.1
B.3
C.5
D.20
E.7
Answer: C
10. What is the result of the following bitwise operation in PHP?
1 ^ 2
A.1
B.3
C.2
D.4
E.-1
Answer: B
```

```
11. What is the output of the following code?
echo "22" + "0.2", 23 .1;
A.220.2231
B.22.2231
C.22.2,231
D.56.2
Answer: B
12. What is the output of the following code?
$first = "second":
$second = "first";
echo $$$first;
A."first"
B. "second"
C.an empty string
D.an error
Answer: B
13.CORRECT TEXT
Your supervisor wants you to disallow PHP scripts to open remote HTTP and FTP resources using
PHP's file functions. Which php.ini setting should you change accordingly?
A.allow url fopen, allow url fopen=off, allow url fopen=Off, allow url fopen = off,
allow url fopen = Off
Answer: A
14. Which of the following code snippets DO NOT write the exact content of the file "source.txt" to
"target.txt"? (Choose 2) A.file_put_contents("target.txt", fopen("source.txt", "r"));
B.file_put_contents("target.txt", readfile("source.txt"));
C.file put contents("target.txt", join(file("source.txt"), "\n"));
D.file_put_contents("target.txt", file_get_contents("source.txt"));
E.$handle = fopen("target.txt", "w+"); fwrite($handle, file_get_contents("source.txt"));
fclose($handle);
Answer: B,C
15. What is the recommended method of copying data between two opened files?
A.copy($source_file, $destination_file);
B.copy($destination_file, $source_file);
C.stream_copy_to_stream($source_file, $destination_file);
D.stream_copy_to_stream($destination_file, $source_file);
E.stream_bucket_prepend($source_file, $destination_file);
Answer: C
```

16. Which of the following will set a 10 seconds read timeout for a stream?

A.ini\_set("default\_socket\_timeout", 10); B.stream\_read\_timeout(\$stream, 10); C.Specify the timeout as the 5th parameter to the fsockopen() function used to open a stream D.stream set timeout(\$stream, 10); E.None of the above Answer: D 17. What function allows resizing of PHP's file write buffer? A.ob\_start() B.set\_write\_buffer() C.stream\_set\_write\_buffer() D.Change the output\_buffering INI setting via ini\_set() function Answer: C 18. What does the \_\_FILE\_\_ constant contain? A.The filename of the current script. B.The full path to the current script. C.The URL of the request made. D.The path to the main script. Answer: B 19. What can prevent PHP from being able to open a file on the hard drive (Choose 2)? A.File system permissions B.File is outside of open\_basedir C.File is inside the /tmp directory. D.PHP is running in CGI mode. Answer: A,B 20. What purpose do namespaces fulfill? A.Encapsulation B.Alternative to classes

C.Improved performance

D.All of the above

Answer: A